# **Subprogramas (funções)**

**Subprogramas (funções) Programação**

#### **Subprograma**

#### **Definição**

- Um subprograma é composto por um conjunto de comandos que, ao serem executados, realiza uma ou mais tarefas específicas
- Um subprograma constituí um módulo independente de quem o usa
- Um subprograma só pode ser usado/invocado/chamado
	- pelo programa principal (main), ou
	- por outro subprograma
- Um subprograma
	- recebe o comando do programa ou subprograma que o chama,
	- realiza as tarefas que lhe foram designadas, e por fim
	- devolve o comando ao programa ou subprograma que o chamou
- Um subprograma pode **devolver um elemento** de qualquer tipo de dados
- Na linguagem C, um subprograma designa-se habitualmente por **função**

#### **Relação hierárquica entre subprogramas**

- Um programa ou subprograma pode utilizar subprogramas
	- já "implementados" (incluídos nas bibliotecas padrão), tais como:
		- subprogramas de entrada e de saída de dados (scanf, printf, ...)
		- funções matemáticas (sqrt, sin, cos, ...)
	- desenvolvidos e implementados especificamente para aquele programa ou subprograma

### **Relação hierárquica entre subprogramas**

- A relação hierárquica entre subprogramas é estabelecida na escrita do programa ou subprograma que os chama

```
#include <stdio.h>
void main ()
{
 int x;
 float y;
  printf("Escreva um valor inteiro: ");
 scanf("%d", &x);
 y = x + 5.4;printf("Valor de y = \frac{0}{0}f \n", y);
}
```
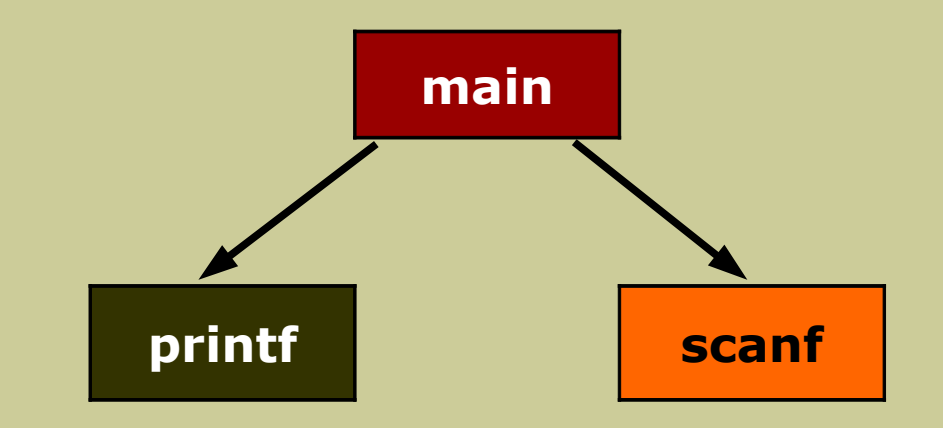

#### - os subprogramas **printf** e **scanf**

- encontram-se definidos na biblioteca padrão "stdio.h"
- são módulos independentes do programa que os chama

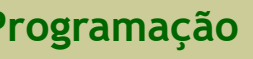

#### **Vantagens e desvantagens de se usar subprogramas**

- As **vantagens** são essencialmente as seguintes
	- evitar duplicação de código,
	- modular o programa (característico da programação estruturada),
	- reutilização de código já implementado (utilização de bibliotecas)
	- tornar o código-fonte mais claro
- A maior **desvantagem** é tornar o programa mais lento, pois a passagem do comando para os subprogramas e a sua devolução é uma tarefa que consume algum tempo

#### **Sintaxe**

- Um subprograma é composto por um **cabeçalho** e um **corpo**

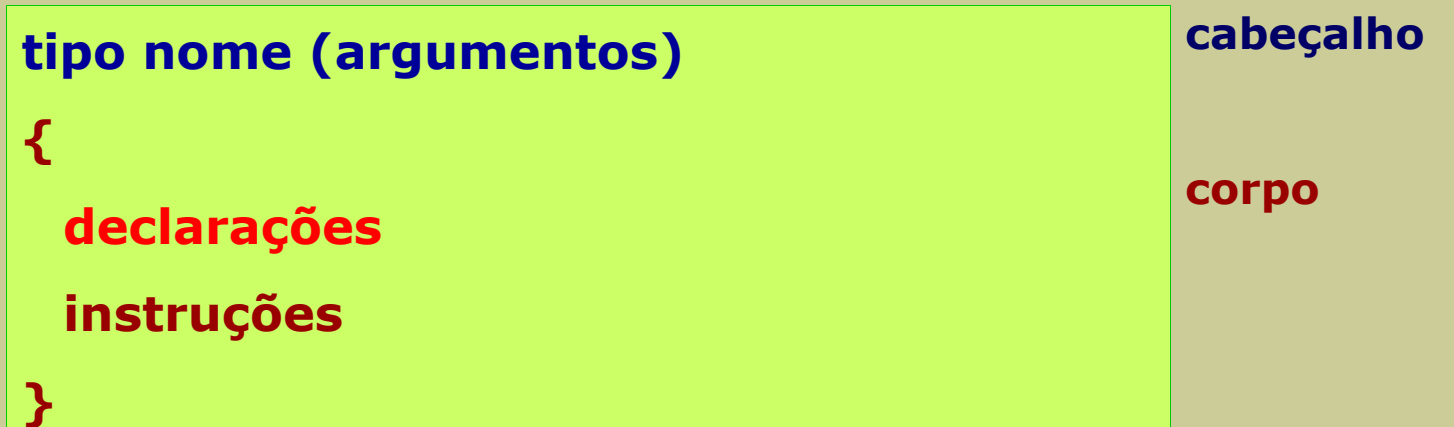

#### - O **corpo** é

- um bloco de instruções ou instrução composta (bloco delimitado por **{ }**),
- composto por um conjunto de **declarações** e um conjunto de **instruções**

#### **Sintaxe - cabeçalho**

#### **tipo nome (argumentos)**

- O cabeçalho especifica o que o subprograma faz
- O cabeçalho é composto por três entidades:
	- **nome** do subprograma (que deve ser sugestivo relativamente às tarefas que realiza)
	- **argumentos**, que correspondem aos dados de entrada do subprograma
		- cada argumento representa um dado de entrada
		- os argumentos são separados por vírgulas (**,**)
	- **tipo** de dados do resultado, que o subprograma pode devolver, que é de qualquer tipo
		- se não houver devolução de resultado, o tipo é **void**
- Um subprograma pode ser **declarado**
	- definido apenas com o cabeçalho (sem corpo), mas termina com ponto e vírgula (;)
	- designa-se por **protótipo** e tem a seguinte sintaxe:

**tipo nome (argumentos);**

#### **Sintaxe - corpo**

**{**

# **declarações**

**instruções**

- **}**
- O **corpo** especifica **COMO** o subprograma faz, pois corresponde à implementação do algoritmo associado à realização das tarefas que lhe estão destinadas
- O **corpo** é composto pela zona de declarações e pela zona de instruções
- Na zona de **declarações** são declaradas as restantes entidades necessárias (em especial as variáveis) à realização das tarefas contidas na zona das instruções
- As variáveis da zona de declarações e as que fazem parte dos argumentos, são variáveis **locais**, pois os espaços de memória que ocupam são libertados quando o subprograma termina (devolve o comando a quem o chamou)

# **Exemplo 1 (programa)**

- Elaborar um programa para desenhar um quadrado com lado e caráter dados pelo utilizador.

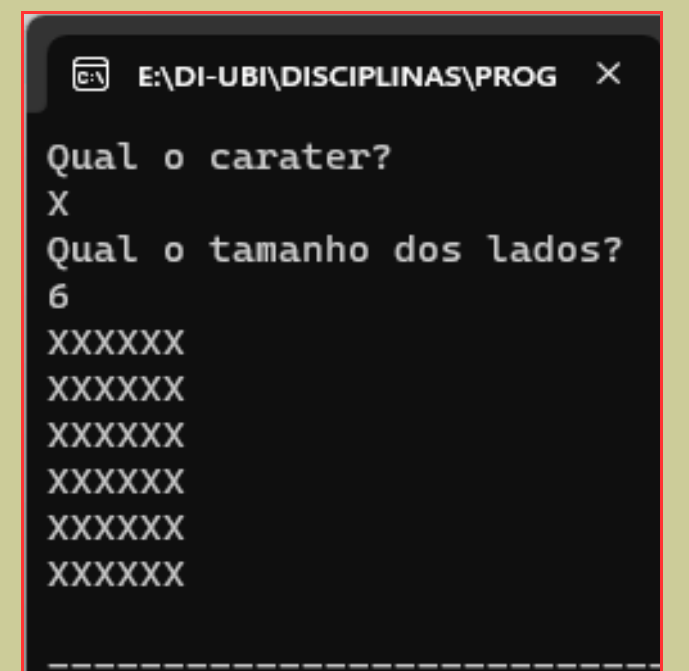

```
#include <stdio.h>
void main ()
{
  char ch; 
 int k, j, lado;
  printf("Qual o carater?\n");
 scanf("%c", &ch);
  printf("Qual o tamanho dos lados?\n");
 scanf("%d", &lado);
 for (k = 1; k \leq 1 ado; k = k + 1{
    for (i = 1; j <= lado; j = j + 1)
       printf("%c", ch);
    printf("\n");
  }
}
```
**Subprogramas (funções) Programação**

# **Exemplo 1 (subprograma + programa)**

- Subprograma para desenhar um quadrado com o caráter c, com lado N
	- nome: **desenharQuadrado**
	- argumentos (dados de entrada): um caráter (**char c**) e um valor inteiro (**int N**)
	- tipo de dados do resultado: **void** (não há devolução de resultado)

```
void desenharQuadrado (char c, int N)
{
 int k, j;for (k = 1; k <= N; k = k + 1)\{for (j = 1; j \le N; j = j + 1)printf("%c", c);
    printf("\n");
  }
}
```
#### **Exemplo 1 (subprograma + programa)**

- Elaborar um programa para desenhar um quadrado com lado e caráter dados pelo utilizador, usando o subprograma **desenharQuadrado**

```
#include <stdio.h>
void desenharQuadrado (char c, int N);
void main ()
{
 char ch;
 int lado;
 printf("Qual o caráter?\n");
 scanf("%c", &ch);
 printf("Qual o lado?\n");
 scanf("%d", &lado);
 desenharQuadrado(ch, lado);
}
```

```
E:\DI-UBI\DISCIPLINAS\PROG X
 ⊡
Qual o carater?
Oual o tamanho dos lados?
5
RRRRR
RRRRR
RRRRR
RRRRR
RRRRR
```
# **Exemplo 2 (subprograma + programa)**

- Subprograma para calcular o fatorial de um número inteiro positivo
	- nome: **fatorial**
	- argumentos (dados de entrada): um valor inteiro positivo (**int N**)
	- tipo de dados do resultado que é devolvido: **int**

```
int fatorial (int N)
{
 int k, resultado;
 resultado = 1;
 for (k = 1; k <= N; k = k + 1)resultado = resultado * k;
  return resultado;
}
```
- Observação: por definição, fatorial(0) = 1

#### **Exemplo 2 (subprograma + programa)**

- Elaborar um programa para calcular o fatorial de um número inteiro positivo, usando o subprograma **fatorial**

```
#include <stdio.h>
int fatorial (int N);
void main ()
{
 int num, fat;
 do{
    printf("Inserir um numero inteiro positivo:\n");
    scanf("%d", &num);
 }while (num < 0);
 fat = fatorial(num);
  printf("Fatorial(%d) = %d\n", num, fat);
}
```

```
EN ENDI-UBINDISCIPLINAS\PROG X
                               + + \veeInserir um numero inteiro positivo:
-6Inserir um numero inteiro positivo:
Q
Factorial(9) = 362880
```
#### **A instrução return**

- Um subprograma devolve o comando para quem o chamou quando é executada:
	- a instrução **return**, ou
	- a última instrução do subprograma
- Se a devolução do comando é feita com a execução do **return** o subprograma
	- termina o seu processamento, e
	- devolve o comando para o programa ou subprograma que o chamou
- A instrução **return** pode ter associado um resultado
	- se **não tem**, então nada mais faz
	- se **tem**, então também envia este resultado para quem o chamou
- Sintaxe

#### **return valor ;**

#### em que **valor** (constante ou variável)

- é o resultado a enviar para quem chamou o subprograma
- é do mesmo tipo do subprograma

- Subprograma para desenhar um quadrado com o caráter c, com lado N (não há devolução de resultado)

```
void desenharQuadrado (char c, int N)
{
 int k, j;
 for (k = 1; k <= N; k = k + 1)\{for (j = 1; j \le N; j = j + 1)printf("%c", c);
    printf("\n");
 }
}
```

```
void desenharQuadrado (char c, int N)
{
 int k, j;for (k = 1; k <= N; k = k + 1)\mathcal{L}for (j = 1; j \le N; j = j + 1)printf("%c", c);
    printf("\n");
 }
  return ;
}
```
#### **Subprograma 16/53**

#### **Exemplo 2**

- Subprograma para calcular (e **devolver**) o fatorial de um número inteiro positivo

```
int fatorial (int N)
{
 int k, resultado;
  resultado = 1;
 for (k = 1; k <= N; k = k + 1)resultado = resultado * k;
  return resultado;
}
```
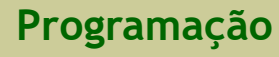

#### **Argumentos/Parâmetros**

- A passagem de valores para um subprograma é feito através dos argumentos (ou parâmetros)
- Os argumentos de um subprograma são definidos no seu cabeçalho

#### **tipo nome (argumentos)**

- Cada argumento é definido como uma declaração de uma variável
- Uma lista de argumentos é definida com uma lista de declarações de variável

#### **Argumentos/Parâmetros**

- Sintaxe (um argumento)

#### **tipo nome**

- Sintaxe (vários argumentos)

#### **tipo1 nome1, tipo2 nome2, …**

em que se define um tipo para cada argumento

- mesmo que vários argumentos sejam do mesmo tipo
- Exemplo:
	- errado: int soma (int a, b)
	- correto: int soma (int a, int b)

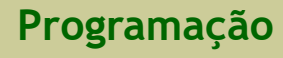

#### **Utilização/Invocação/Chamada de subprogramas**

- Na chamada de um subprograma os argumentos são posicionais, devendo-se utilizar
	- o número exato de argumentos e
	- a posição correta
- Por exemplo

...

#### **void desenharQuadrado (char c, int N)**

- um programa ou subprograma ao invocar/chamar este subprograma
	- deve ser com 2 argumentos (e não 1 nem 3) e
	- o primeiro deve ser um caráter e o segundo um inteiro

```
Subprograma 20/53
```
# **Utilização/Invocação/Chamada de subprogramas**

- Exemplos de chamadas **incorretas**

```
void desenharQuadrado (char c, int N); (caráter, inteiro)
void main ()
{
 int a, b;
 char c, d;
 ...
 desenharQuadrado(a, b); (inteiro, inteiro)
 desenharQuadrado(a, c); (inteiro, caráter)
 desenharQuadrado(a); (inteiro)
}
```

```
Subprograma 21/53
```
### **Utilização/Invocação/Chamada de subprogramas**

- Exemplos de chamadas **corretas**

```
void desenharQuadrado (char c, int N); (caráter, inteiro)
void main ()
{
 int a, b;
 char c, d;
 ...
 desenharQuadrado(c, b); (caráter, inteiro)
 desenharQuadrado('*', 4); (caráter, inteiro)
 desenharQuadrado(d, a+b); (caráter, inteiro)
}
```
# **Características de um subprograma**

- Identificação
	- tem nome/identificador único
- Utilização/Invocação/Chamada
	- é feita a partir do programa principal ou de outro subprograma
- Unicidade
	- deve realizar uma única tarefa bem definida.
- Funcionamento
	- funciona como uma caixa opaca

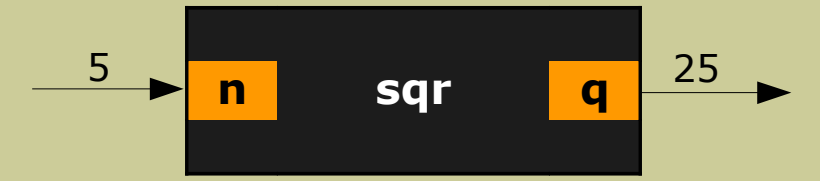

- Generalidade/Reutilização
	- a codificação de um subprograma deve ser **genérica** e **independente** de qualquer programa ou projeto, para que possa ser reutilizada por outros programas ou projetos

#### **Comunicação entre subprogramas**

- Utilização/Invocação/Chamada
	- é feita a partir do programa principal ou de outro subprograma
	- o programa principal ou subprograma invocador é suspenso
	- o subprograma invocado é executado
	- o subprograma invocador retoma a sua execução
- Execução
	- após ser invocado, um subprograma é executado:
		- entrada de dados ou passagem de argumentos/parâmetros
		- executa bloco de instruções
		- saída de dados

#### **Comunicação entre subprogramas**

- Passagem de argumentos/parâmetros
	- é uma operação de entrada de dados
	- associação de 1 para 1:
		- cada argumento efetivo (ou concreto) a
		- um argumento formal (que é uma variável)
- Retorno/Devolução de valor
	- é uma operação de saída de dados (resultados)

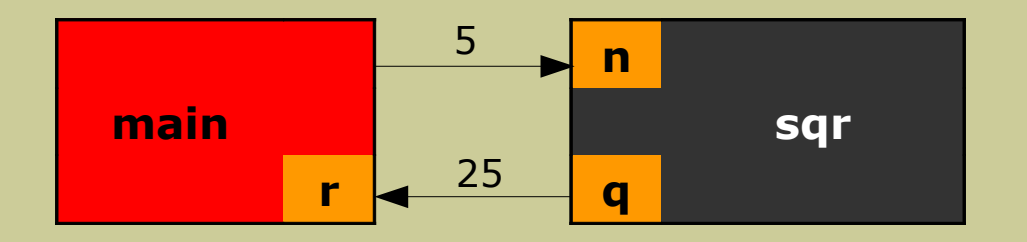

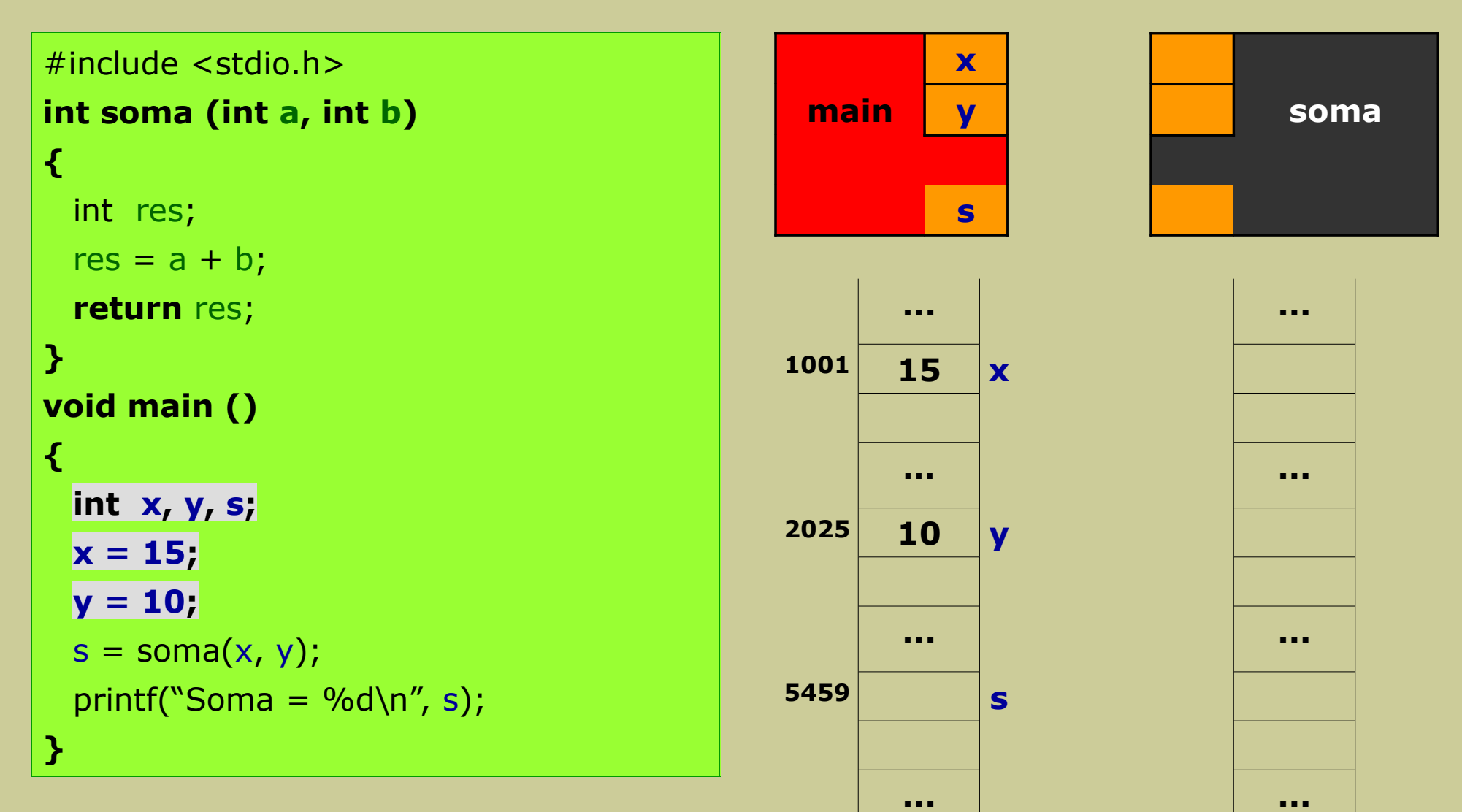

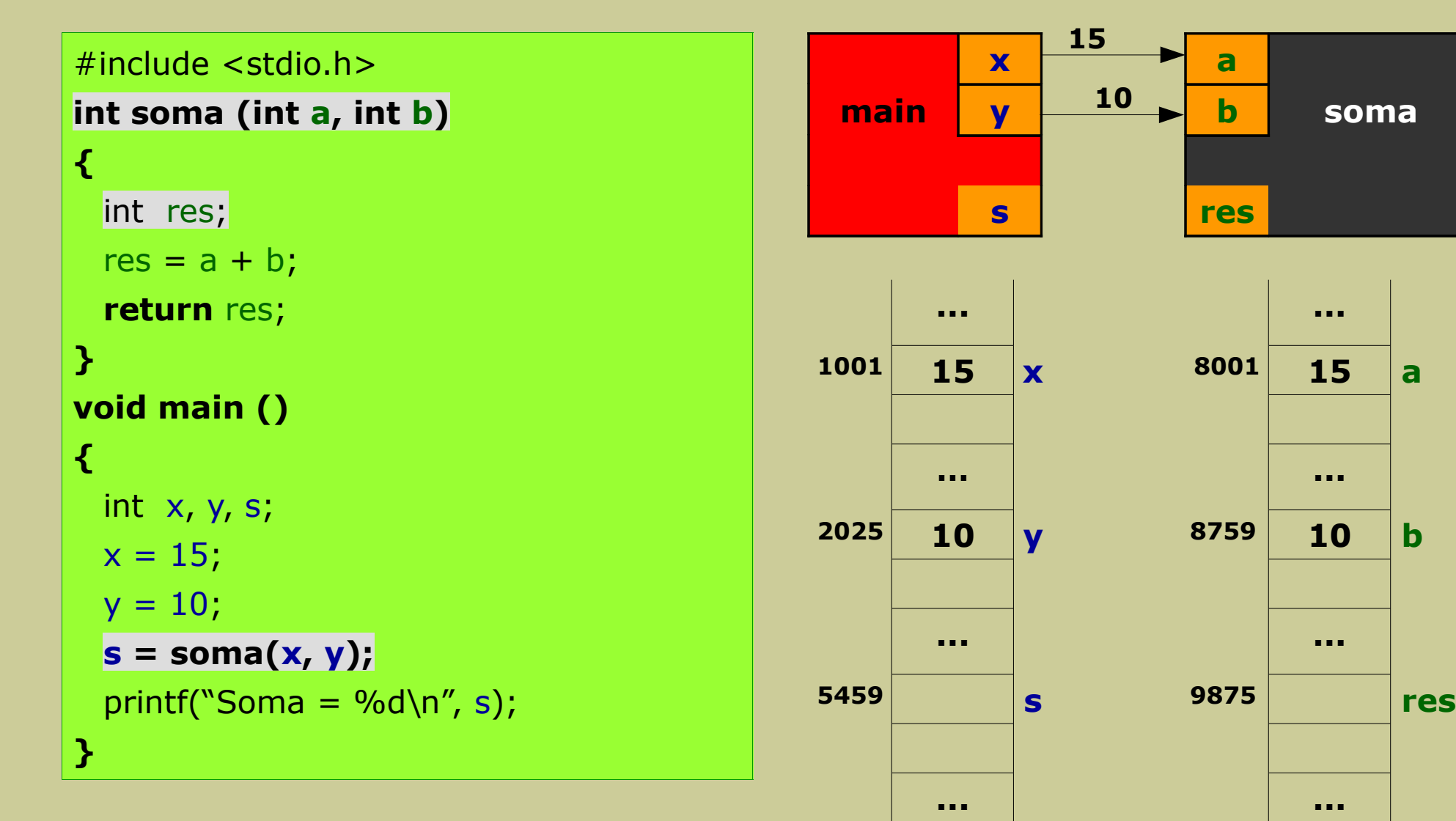

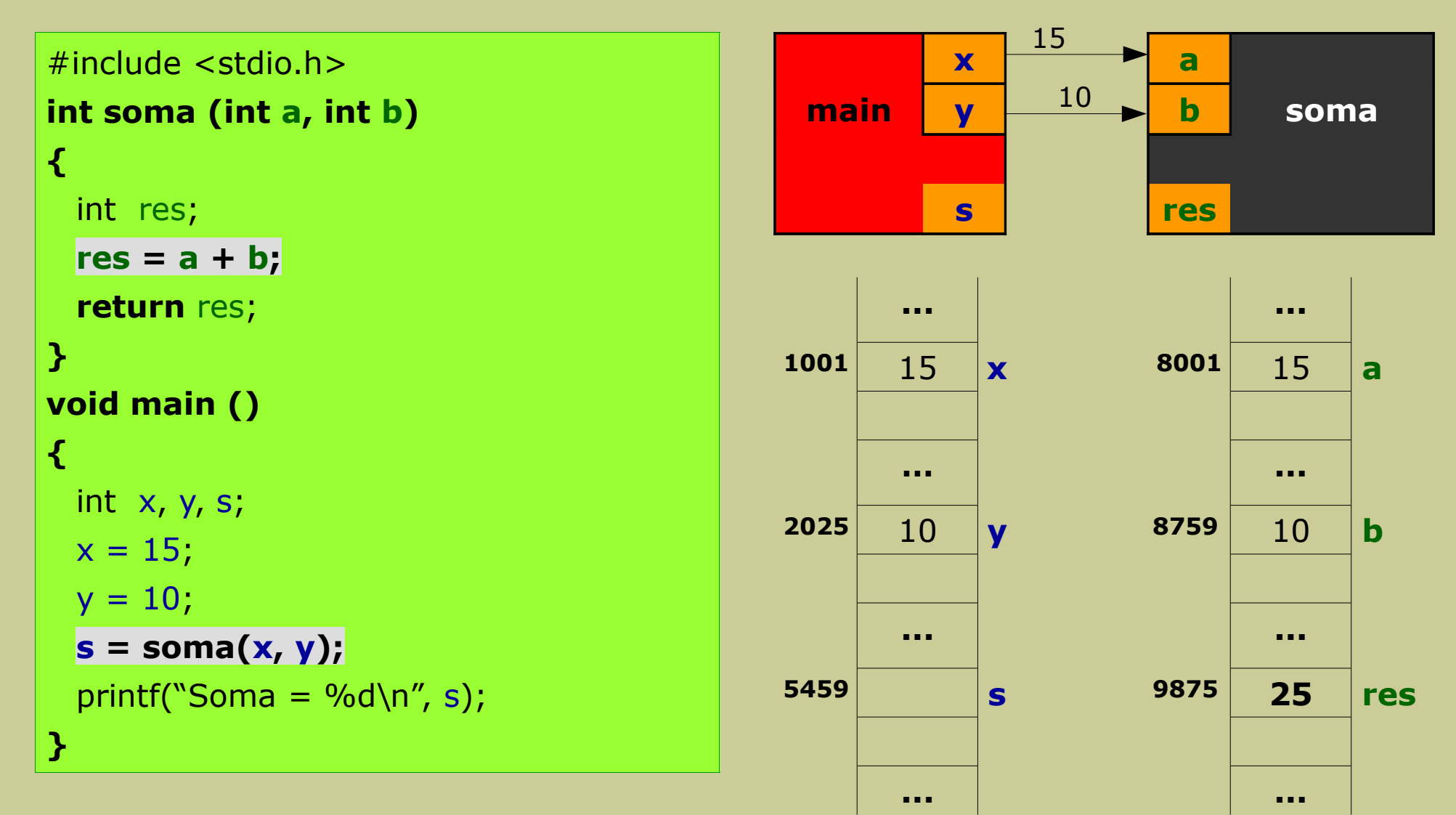

**Subprogramas (funções) Programação**

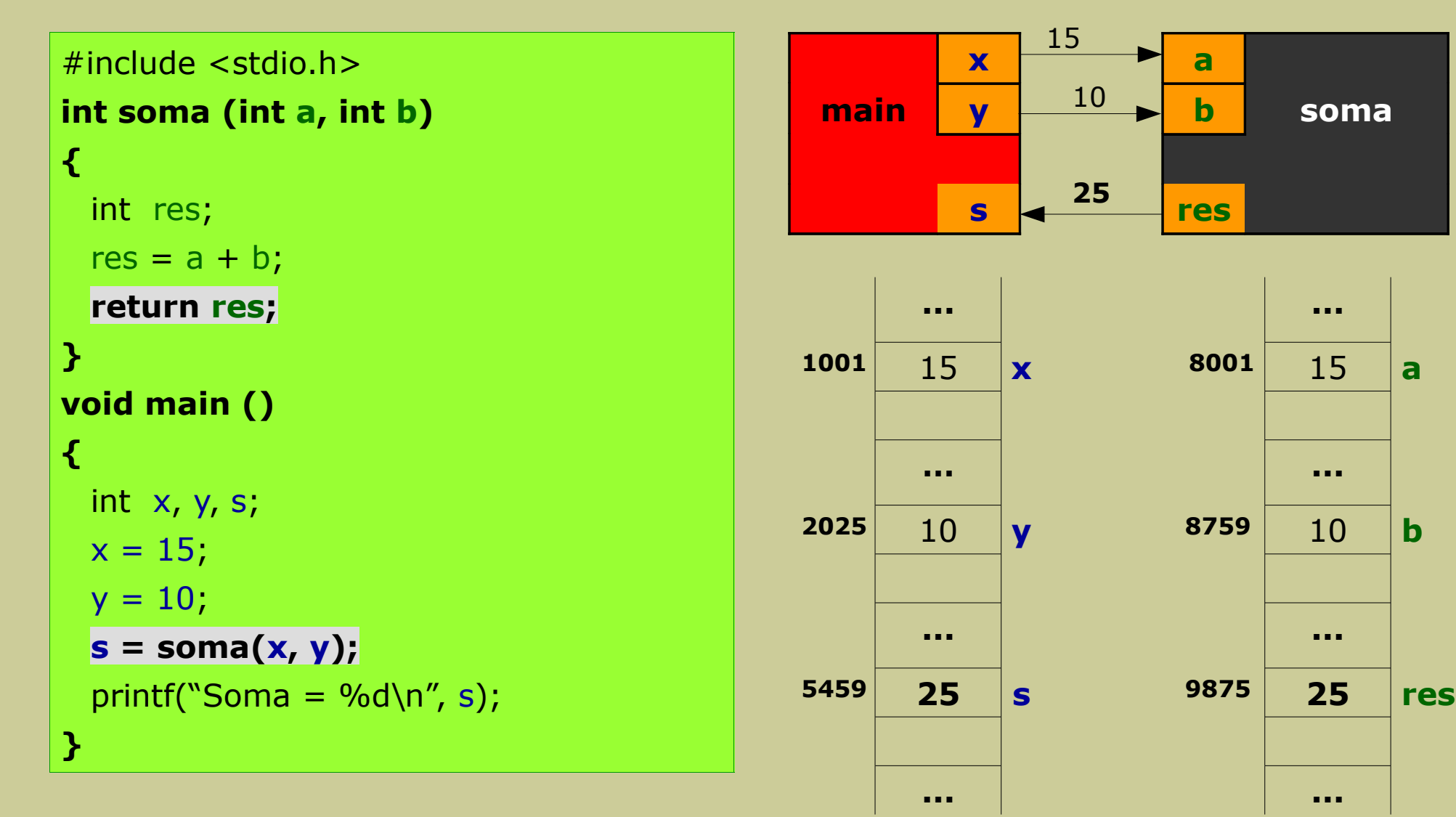

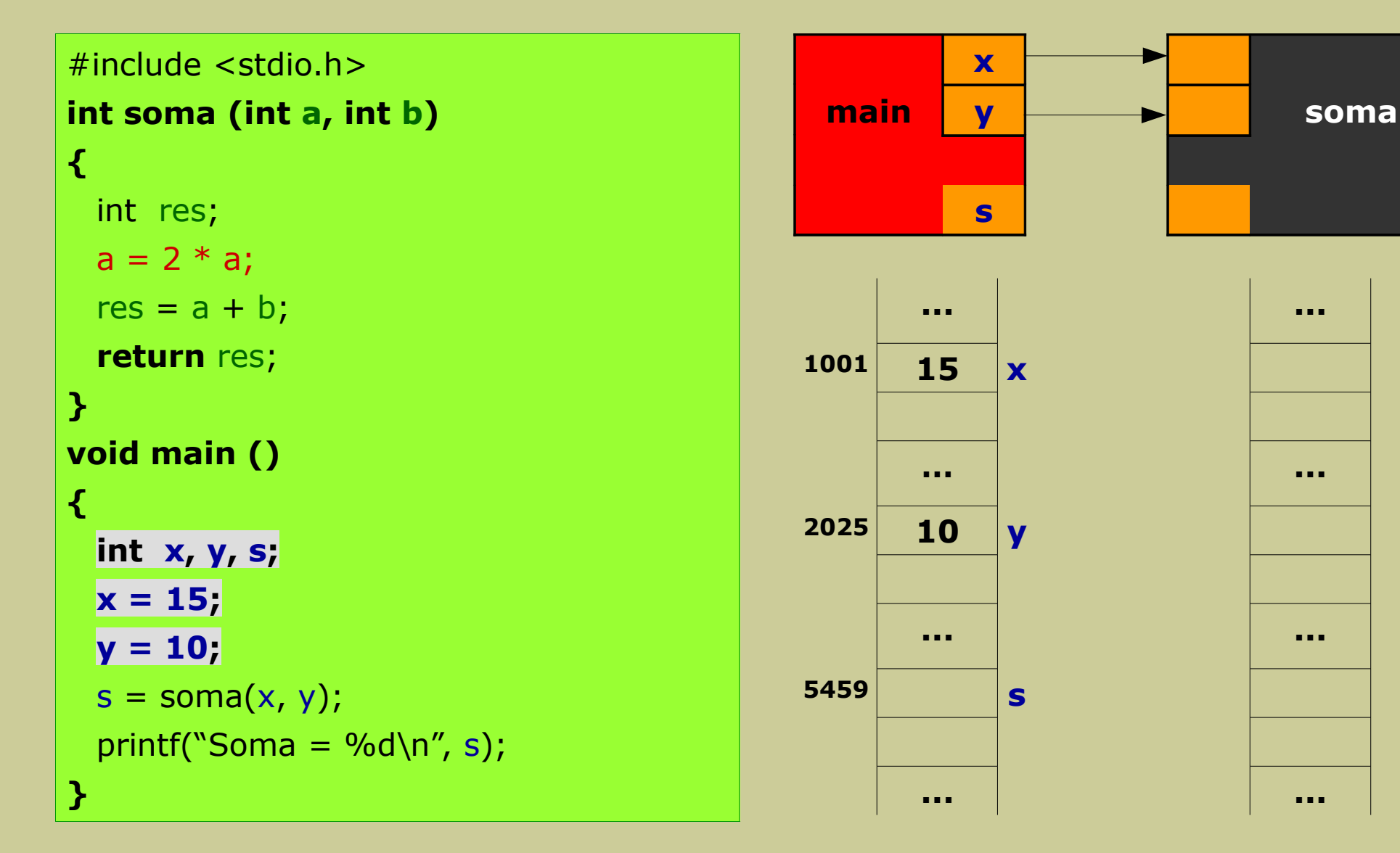

```
#include <stdio.h>
int soma (int a, int b)
{
 int res;
 a = 2 * a;res = a + b;return res;
}
void main ()
{
 int x, y, s;x = 15;
 y = 10;
 s = soma(x, y);
 printf("Soma = %d\n", s);
}
```
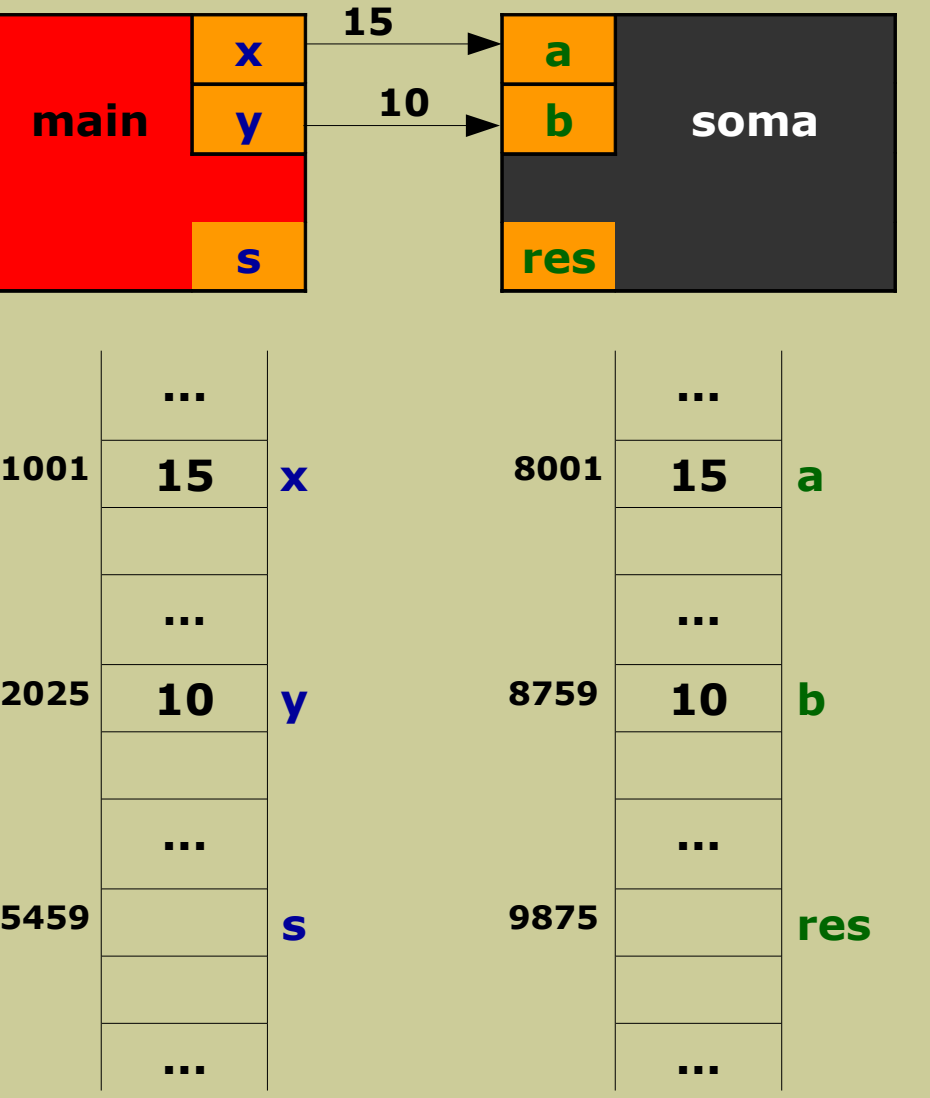

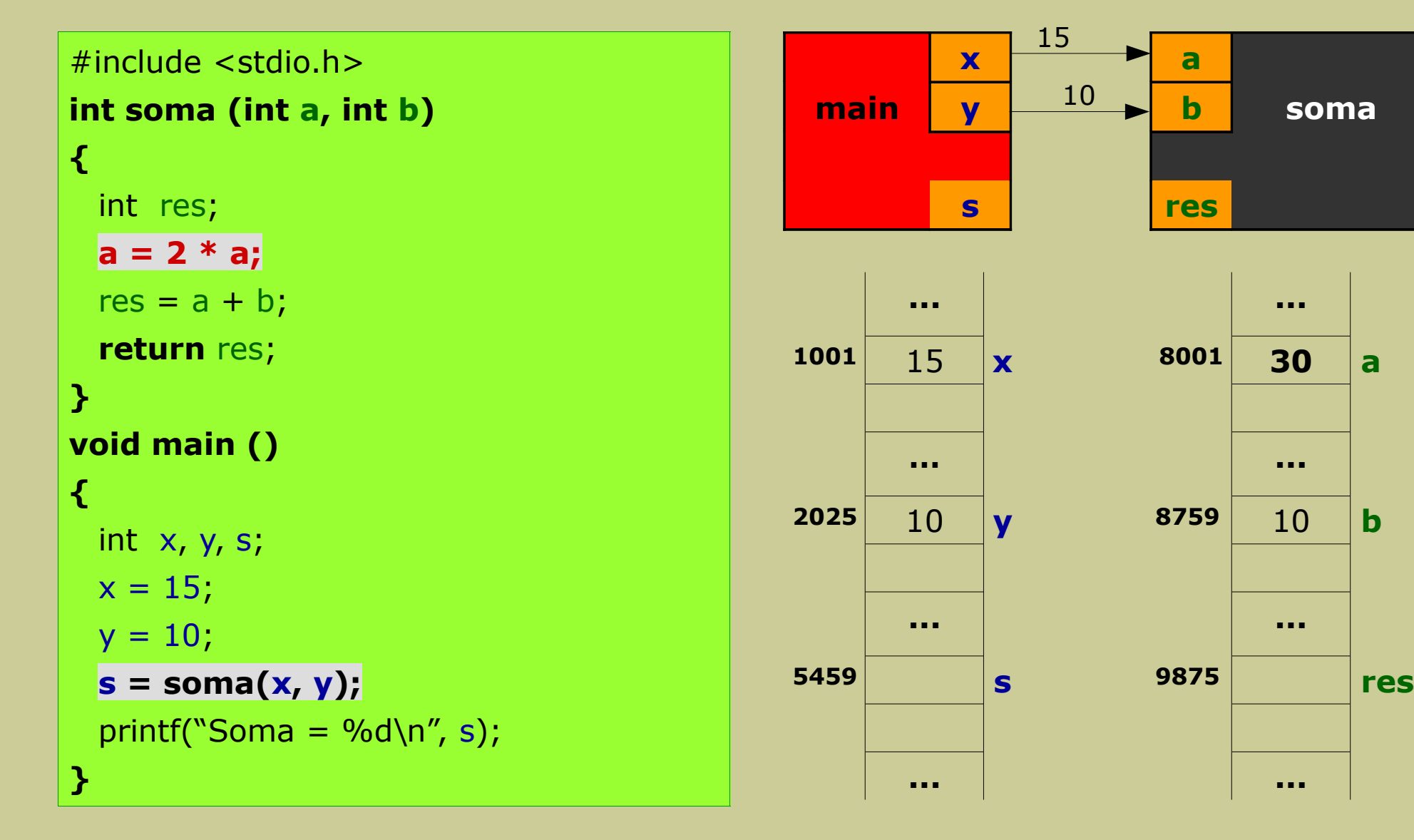

**Subprogramas (funções) Programação**

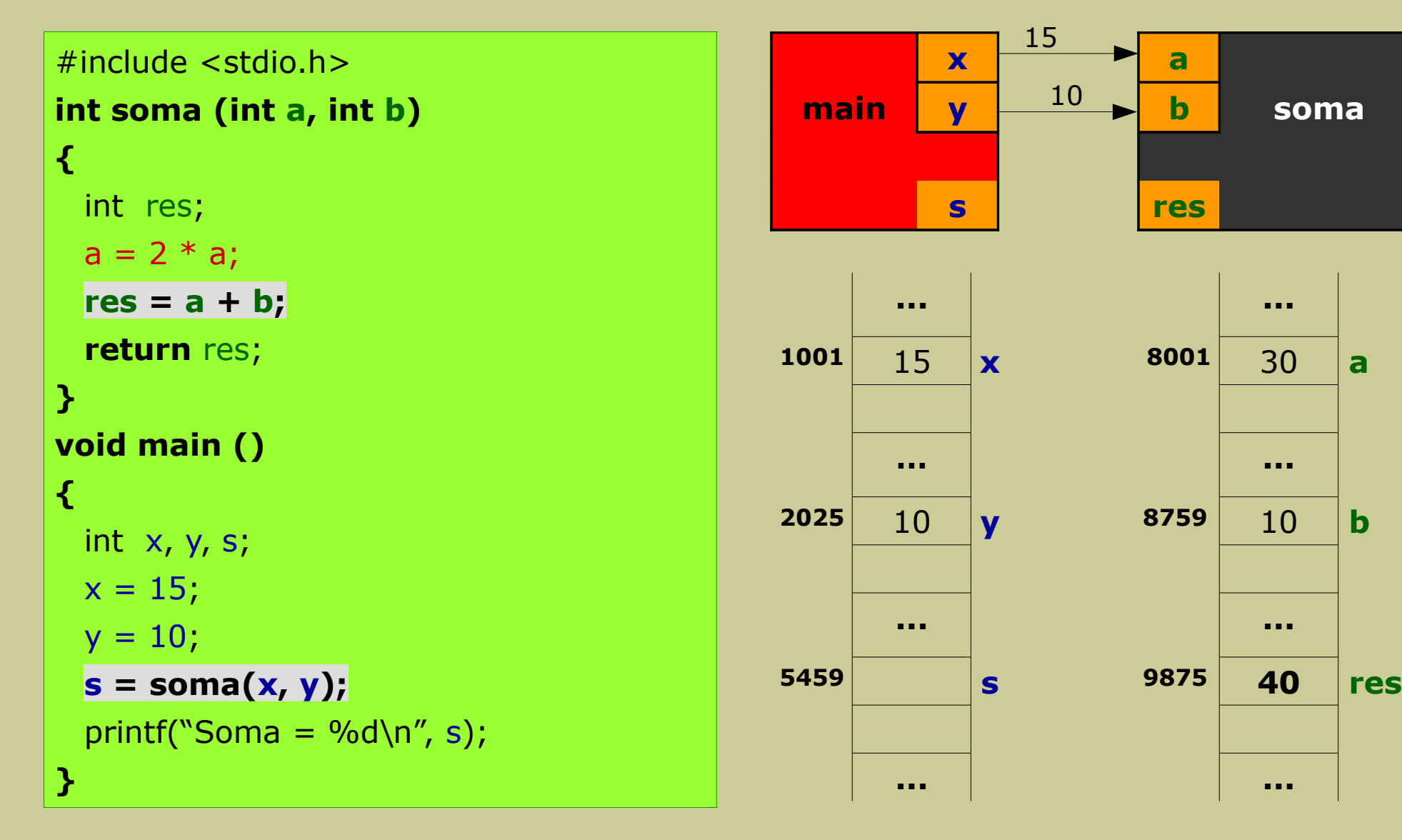

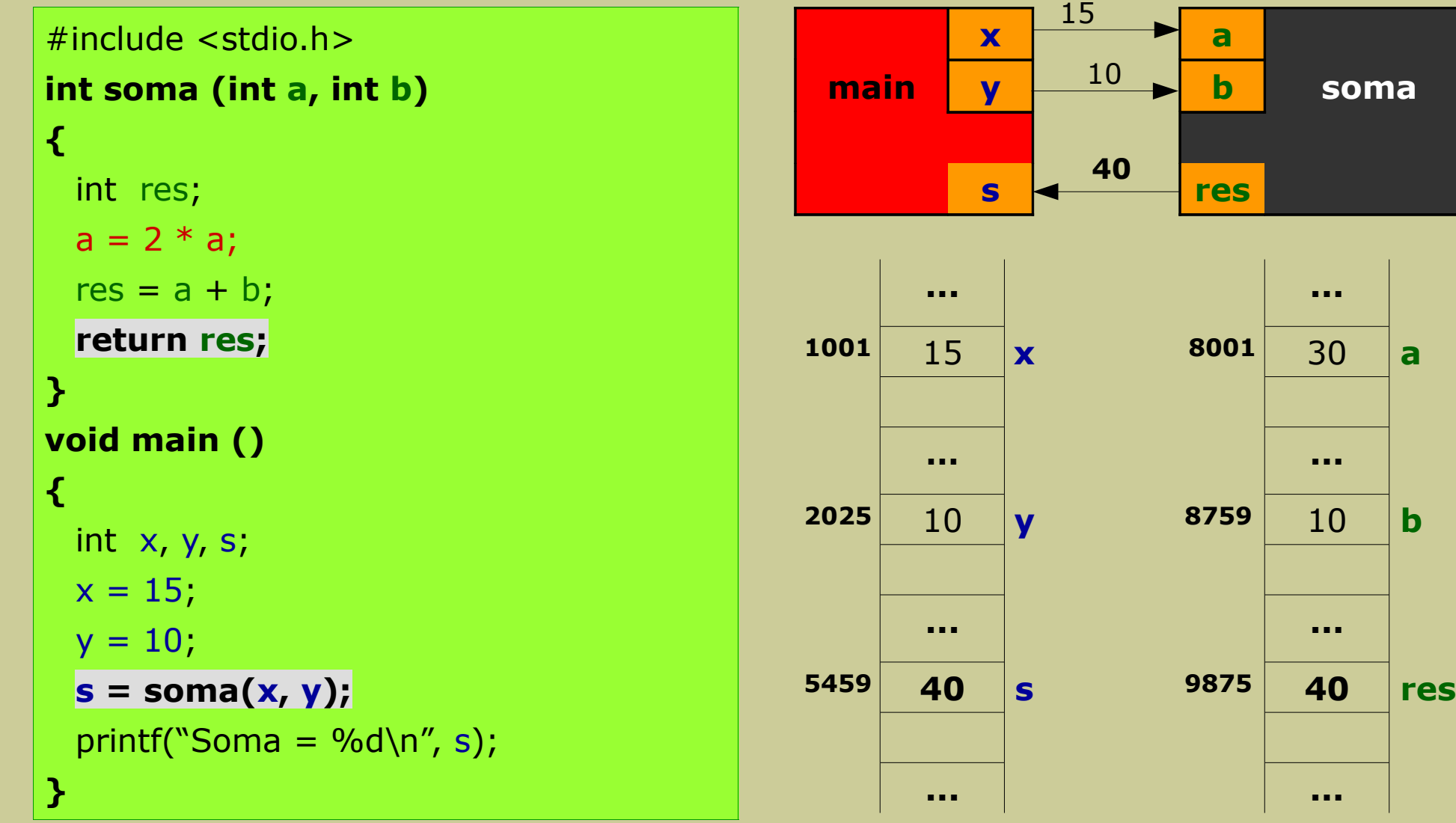

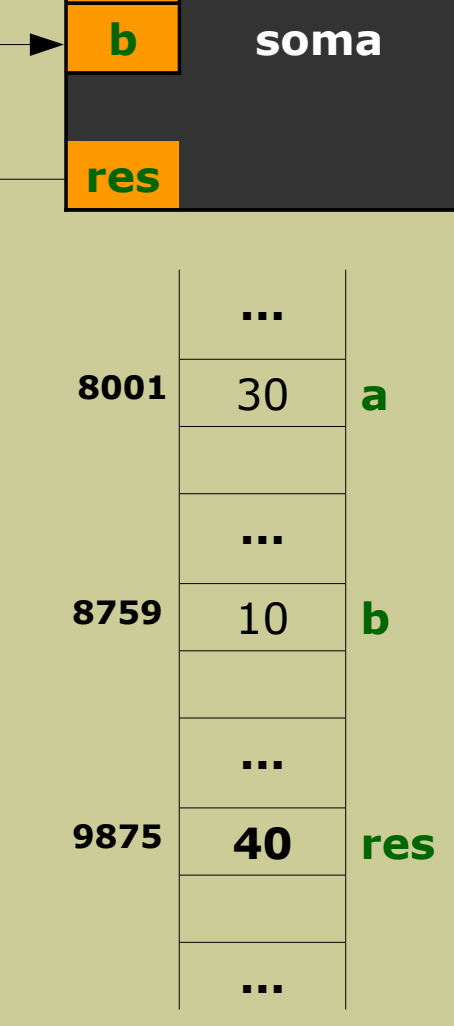

**Subprogramas (funções) Programação**

#### **Variáveis locais**

- Uma variável local só existe na zona de memória associada ao subprograma onde está declarada
- Após a execução do subprograma, a memória ocupada pelas suas variáveis (locais) é libertada
- As variáveis declaradas no programa principal são também locais (ao programa principal), pelo que têm as mesmas características das declaradas nos subprogramas

# **Outros exemplos**

#### **Exemplo 3**

- Enunciado
	- implementar o subprograma (função) **maior** que devolve o maior de dois números inteiros passados como parâmetros
	- construir um programa em C que determine o maior de três números inteiros, usando a função anterior.

- Subprograma (função)
	- maiorDe2
- Argumentos
	- dois valores inteiros
- Resultado (retorno)
	- um valor inteiro correspondente ao maior valor entre os dois de entrada

- Algoritmo (subprograma) em pseudocódigo

```
algoritmo maiorDe2 (N1, N2)
  parâmetros de entrada: N1, N2 (inteiros)
  parâmetros de saída: maior (inteiro)
 se (N1 > N2) então
    maior \leftarrow N1senão
    maior \leftarrow N2fim_se
 devolver maior
fim_algoritmo
```
#### **Outros exemplos 38/53**

#### **Exemplo 3**

- Subprograma em C

```
int maiorDe2 (int N1, int N2)
{
 int maior;
 if (N1 > N2)
    maior = N1;
 else
    maior = N2;
 return maior;
}
```
- Algoritmo (programa principal) em pseudocódigo

```
algoritmo programaPrincipal
 escrever: "Inserir três números inteiros: "
 ler: A, B, C
 maior  maiorDe2(A, B)
 maior ← maiorDe2(maior, C)
 escrever: "Maior = ", maior
fim_algoritmo
```
- Programa principal em C

```
#include <stdio.h>
int maiorDe2 (int N1, int N2);
void main () 
{
 int A, B, C, maior;
  printf("Insira três números inteiros: ");
 scanf("%d%d%d", &A, &B, &C);
 maior = <b>maiorDe2</b>(A, B);maior = maiorDe2(maior, C);
  printf("O maior entre %d, %d e %d é : %d\n", A, B, C, maior);
}
```
**Subprogramas (funções) Programação**

- Enunciado
	- implementar o subprograma (função) **maiorVarios** que determine (e devolva) o maior número entre N números reais (N ≥ 2) introduzidos pelo utilizador (um de cada vez)
	- construir um programa em C para determinar o maior número inserido pelo utilizador, entre N (N ≥ 2) números reais - usar a função **maiorVarios**

- Subprograma (função)
	- maiorVarios
- Argumentos
	- um número inteiro N ( $N \geq 2$ )
- Resultado (retorno)
	- o maior valor dos N valores reais inseridos pelo utilizador

- Algoritmo (subprograma) em pseudocódigo

```
algoritmo maiorVarios (N)
  parâmetros de entrada: N (inteiro)
  parâmetros de saída: maior (real)
  ler: X
  maior \leftarrow Xk \leftarrow 1enquanto (k ≤ N-1) fazer
    ler: X
    se (X > maior) então
       maior \leftarrow X
    fim_se
    k \leftarrow k + 1fim_enquanto
  devolver maior
fim_algoritmo
```
**Subprogramas (funções) Programação**

#### **Outros exemplos 44/53**

#### **Exemplo 4**

- Subprograma em C

#### **float maiorN (int N) {**

```
int k;
 float maior, X;
 printf("Inserir um numero real: ");
 scanf("%f", &X);
 maior = X;
 for (k = 2; k <= N-1; k = k + 1){
    printf("Inserir outro número real:");
    scanf("%f", &X);
    if (X > maior)
      maior = X;
 }
 return maior;
}
```
- Algoritmo (programa principal) em pseudocódigo

```
algoritmo programaPrincipal
 fazer
    escrever: "Quantos numeros quer inserir (≥ 2)?"
    ler: N
 enquanto (N < 2)
 maior  maiorVarios(N)
 escrever: "O maior número inserido foi: ", maior
fim_algoritmo
```
- Programa principal em C

```
#include <stdio.h>
float maiorVarios (int N);
void main () 
{
 int N;
 float maior;
 do{
    printf("Quantos numeros quer inserir (≥ 2)?");
    scanf("%d", &N);
 }while (N < 2);
 maior = maiorVarios(N);
 printf("O maior número inserido foi : %f\n", maior);
}
```
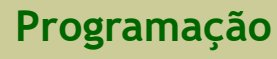

- Enunciado
	- implementar o **subprograma** (função) que determine (e devolva) o preço final de um produto, dado o seu código (valor inteiro positivo) e o seu preço base (valor real);
		- o preço final depende do seu preço base e do IVA a incidir sobre ele
		- o IVA de um produto está relacionado com o algarismo das unidades do seu código, da seguinte forma:
			- códigos terminados em 0, 1, 2 e 3, têm IVA de 6%
			- códigos terminados em 4 e 5, têm IVA de 13%
			- códigos terminados em 6, 7, 8 e 9, têm IVA de 23%
	- construir um **programa** para determinar o total a pagar por vários produtos adquiridos num supermercado
		- a introdução de produtos termina quando for inserido um código com valor negativo

- Subprograma (função)
	- precoFinal
- Argumentos
	- código de produto (um número inteiro positivo)
	- o preço base do produto (um número real)
- Resultado (retorno)
	- o preço final do produto

- Algoritmo (subprograma) em pseudocódigo

```
algoritmo precoFinal (cod, pBase)
  parâmetros de entrada: cod (inteiro), pBase (real)
  parâmetros de saída: pFinal (real)
  se (restoDivisão(cod, 10) <= 3) então
    IVA \leftarrow 6senão
    se (restoDivisão(cod, 10) <= 5) então
       IVA \leftarrow 13senão
       IVA \leftarrow 23fim_se
 fim_se
  pFinal \leftarrow pBase + (pBase * IVA/100)
  devolver pFinal
fim_algoritmo
```
**Subprogramas (funções) Programação**

#### **Outros exemplos 50/53**

### **Exemplo 5**

- Subprograma em C

```
float precoFinal (int cod, float pBase)
{
 int IVA;
 float pFinal;
 if (\text{cod } \% 10 \leq x \leq 3) // cod termina em 0, 1, 2 ou 3
    IVA = 6;else
    if (cod % 10 <= 5) // cod termina em 4 ou 5
      IVA = 13;else // cod termina em 6, 7, 8 ou 9
      IVA = 23;pFinal = pBase + (pBase * (float)IVA / 100);return pFinal;
}
```
- Algoritmo (programa principal) em pseudocódigo

```
algoritmo programaPrincipal
 totalPagar \leftarrow 0
 escrever: "Inserir o código do produto (inteiro negativo para terminar): "
  ler: cod
 enquanto (cod > 0) fazer
    escrever: "Inserir o preço base do produto: "
    ler: pBase
    pFinal  precoFinal(cod, pBase)
    totalPagar \leftarrow totalPagar + pFinal
    escrever: "Inserir o código do produto (inteiro negativo para terminar): "
    ler: cod
 fim_enquanto
 escrever: "Preço total a pagar: ", totalPagar
fim_algoritmo
```
- Programa principal em C

```
#include <stdio.h>
float precoFinal (int cod, float pBase);
void main () 
{
 int cod;
 float pBase, pFinal, totalPagar;
  ...
```
- Programa principal em C

```
...
 totalPagar = 0;
 printf("Inserir o código do produto [inteiro negativo para terminar]: ");
 scanf("%d", &cod);
 while (cod > 0)
 {
    printf("Inserir o preço base do produto: ");
    scanf("%f", &pBase);
    pFinal = precoFinal(cod, pBase);
    totalPagar = totalPagar + pFinal;
    printf("Inserir o código do produto [inteiro negativo para terminar]: ");
    scanf("%d", &cod);
 }
 printf("Preço total a pagar: %f\n", totalPagar);
}
```